Υποστηρικτικές<br>Δειτομογίες Λειτουργίες

Διεύθυνση Προμηθειών Λειτουργιών Παραγωγής

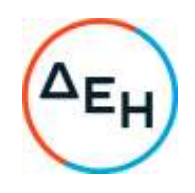

## Αριθμός Πρόσκλησης: ΔΠΛΠ - 903214

Αντικείμενο: Προμήθεια ανταλλακτικών (Βάκτρα πλήρη) επισκευής των ρυθμιστικών βαλβίδων του<br>τροφοδοτικού νερού 0-30% και 30-100% τροφοδοτικού νερού 0-30% κατασκευής COPES VULCAN του λέβητα της Μονάδας Νο5 του ΑΗΣ ΑΛΙΒΕΡΙΟΥ

## **ΣΥΜΠΛΗΡΩΜΑ Νο 3**

Με το παρόν Συμπλήρωμα Νο3 παρατείνεται η καταληκτική ημερομηνία υποβολής προσφορών:

## **ΝΕΑ ΚΑΤΑΛΗΚΤΙΚΉ ΗΜΕΡΟΜΗΝΙΑ ΚΑΙ ΩΡΑ ΥΠΟΒΟΛΗΣ ΠΡΟΣΦΟΡΩΝ: 08.03.2023 και ΩΡΑ 13:00**

+30 210 5230301 +30 210 5234301